## SAP ABAP table CACSHR\_DOCHR\_PD {Settlement to PY: Reference Line Item}

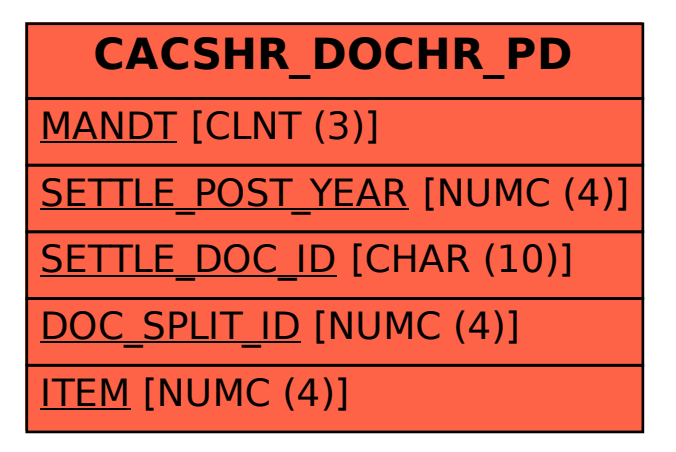